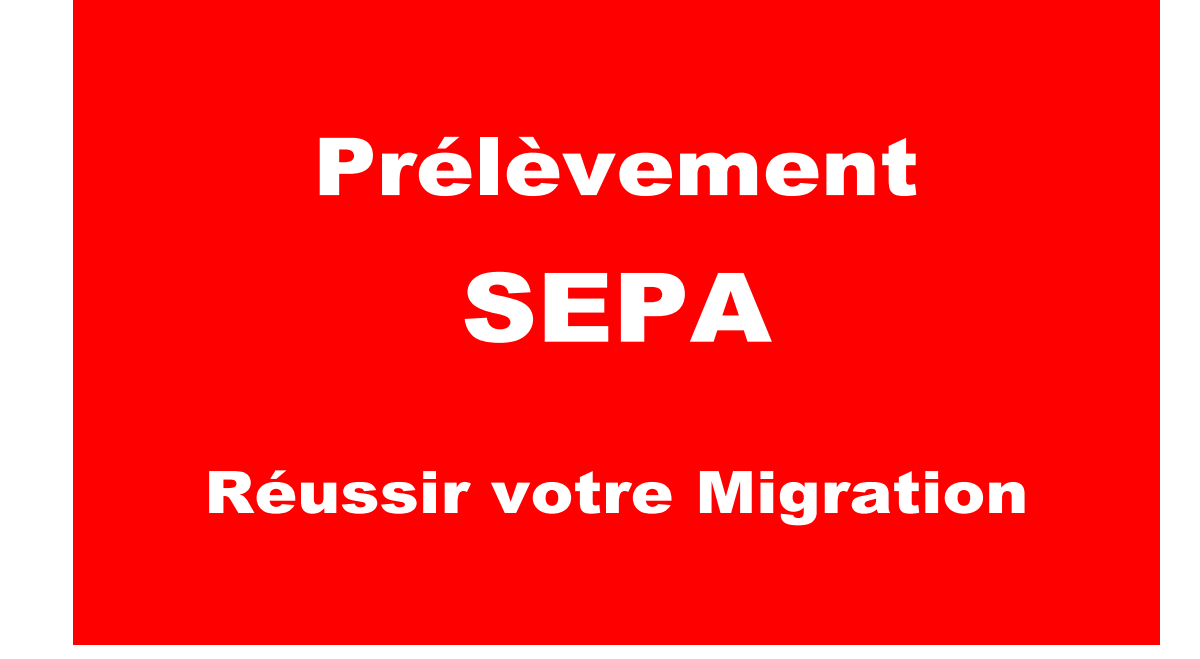

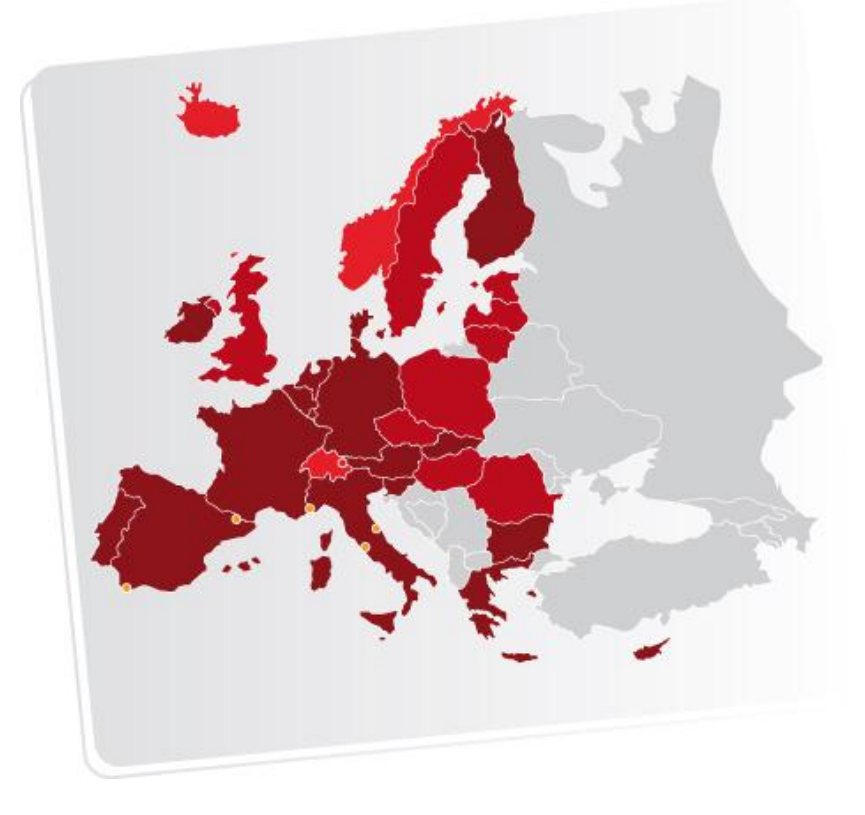

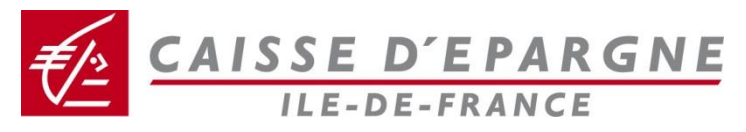

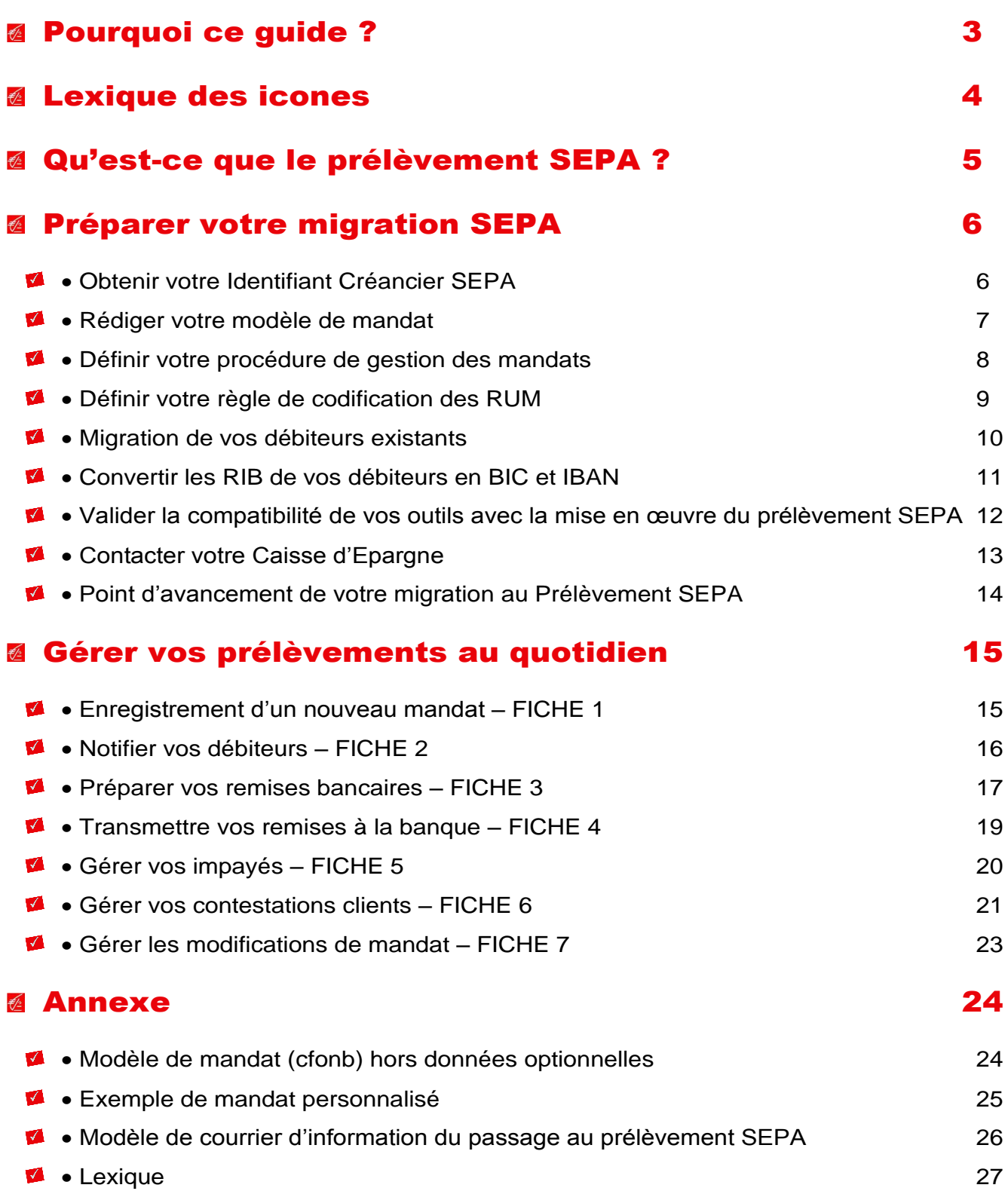

## <span id="page-2-0"></span>Pourquoi ce guide ?

Les instances européennes ont fixé au 1<sup>ier</sup> février 2014 la date butoir à partir de laquelle les prélèvements nationaux ne pourront plus être émis.

Le prélèvement national sera définitivement remplacé par le **prélèvement SEPA** appelé SDD (SEPA Direct Debit).

Face à cet enjeu, la Caisse d'Epargne vous accompagne pour vous permettre de préparer cette migration dans les meilleures conditions.

Ce guide a pour objectif de :

- €∕≥ Vous aider à **mieux comprendre** les nouvelles règles de fonctionnement des prélèvements **SEPA**
- Vous permettre d'**identifier les actions préparatoires** à mettre en œuvre avant votre migration au Prélèvement SEPA
- Vous **guider dans vos tâches quotidiennes** lorsque vous émettrez vos premiers €∕≥ Prélèvements SEPA.

#### **La zone SEPA couvre :**

- **Les Pays de l'Union Européenne (zone euro) :** Allemagne, Autriche, Belgique, Chypre (partie grecque), Espagne, Estonie, Finlande, France, Grèce, Irlande, Italie, Luxembourg, Malte, Pays-Bas, Portugal, Slovaquie, Slovénie
- **Les Pays Union Européenne (zone non euro) :** Bulgarie, Danemark, Hongrie, Lettonie, Lituanie, Pologne, République Tchèque, Roumanie, Royaume Uni, Suède
- **Les Pays de l'AELE (Association Européenne de Libre Echange) :** lslande, Norvège, Liechtenstein et Suisse.
- En ce qui concerne la France, les départements et régions d'outre-mer (Guadeloupe, Martinique, Guyane, Réunion et Mayotte), de même que les territoires de Saint-Pierre-et-Miquelon, Saint-Barthélemy et la partie française de Saint-Martin font partie de l'espace SEPA.
- $\leq$  Ainsi que la principauté de Monaco.
- **4** Cas particulier : territoires COM : afin d'assurer la continuité des échanges en euros (virements et prélèvements) entre la partie de la République française qui se trouve en zone SEPA et la partie de la République française qui se trouve hors zone SEPA, à savoir la Polynésie française, la Nouvelle-Calédonie, Wallis-et-Futuna, le CFONB (Comité Français d'Organisation et de Normalisation Bancaires) a défini le SEPA COM Pacifique. Il est limitée aux seuls échanges en euros entre la RF zone SEPA et la RF zone non SEPA ou entre les trois COM du Pacifique effectués avec des opérations qui utilisent « le standard SEPA » (formats et règles y afférentes), à partir du 1<sup>er</sup> février 2014

*Principauté et micros états actuellement hors zone SEPA : Andorre, Vatican, Saint-Marin, Gibraltar.*

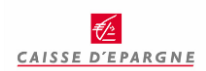

# <span id="page-3-0"></span>Lexique des icones

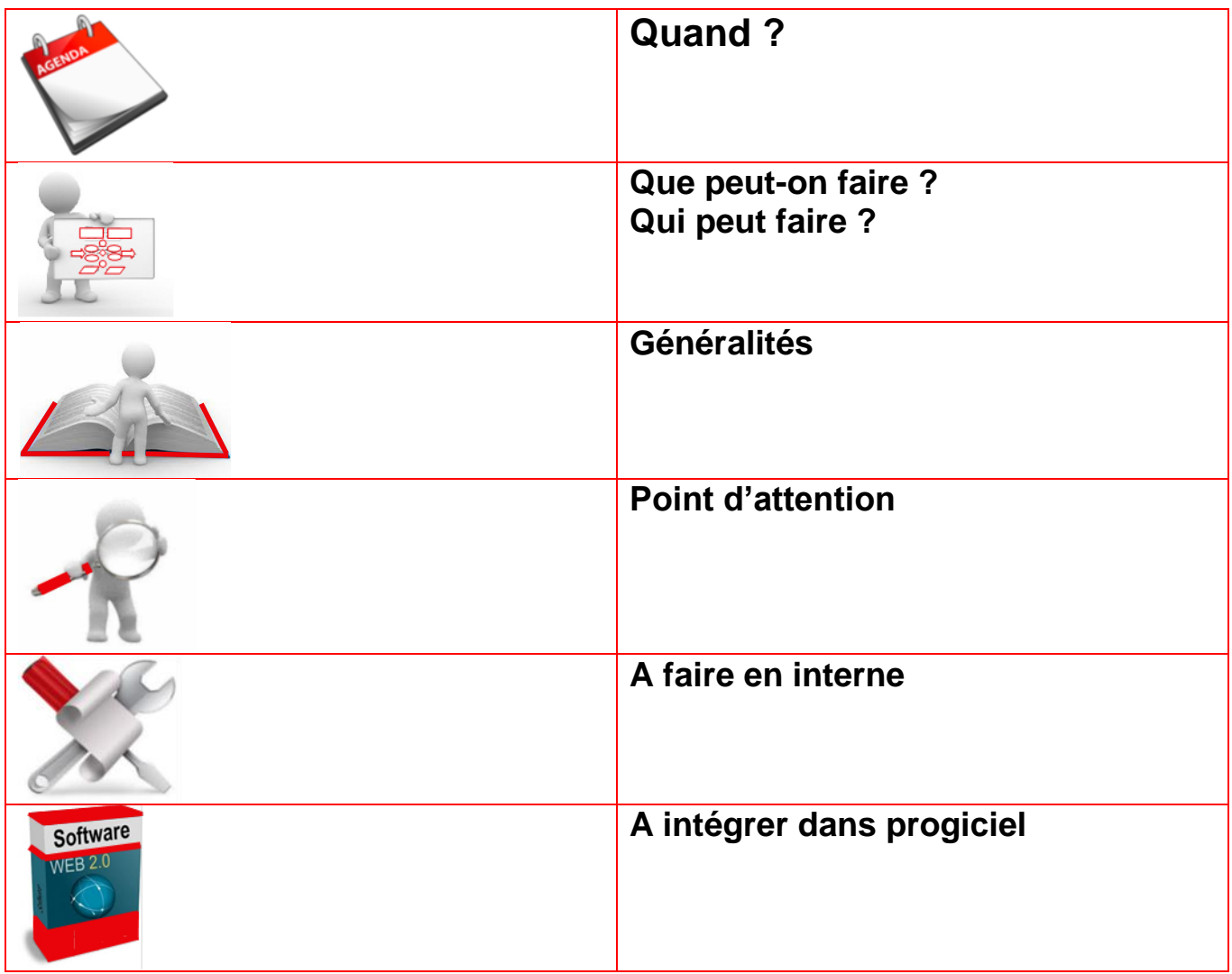

## <span id="page-4-0"></span>Qu'est-ce que le prélèvement SEPA ?

Le Prélèvement SEPA, tout comme le Prélèvement National actuel, vous permet d'être à l'initiative de la mise en recouvrement de vos créances auprès de vos clients débiteurs.

C'est néanmoins un nouvel instrument de paiement qui diffère du prélèvement national.

- Vous devez posséder un **Identification Créancier SEPA** appelé **ICS** remplaçant votre actuel Numéro National Emetteur (NNE).
- La demande et l'autorisation de prélèvement sont remplacées par un **mandat de prélèvement SEPA** plus détaillé.
- Chaque mandat de prélèvement doit être identifié par une **Référence Unique de Mandat**, appelée **RUM.**
- $\mathcal{E}/\mathbb{Z}$ La banque du débiteur n'a plus la charge de la conservation et du contrôle de l'autorisation de prélèvement, et vous devenez **l'unique responsable de la gestion et la conservation du mandat**.
- Vous avez obligation **de pré-notifier à vos clients** débiteurs, l'arrivée d'un Prélèvement SEPA au moins 14 jours calendaires avant son échéance sauf accord spécifique.
- Vos **remises de Prélèvements SEPA** doivent indiquer pour chaque prélèvement les **informations du mandat** (ICS, RUM, type de paiement, Date de signature,…).
- Un Prélèvement SEPA peut être soit **ponctuel** soit **récurrent**.
- L'émission de Prélèvements récurrents doit respecter un ordre de présentation en banque **(séquence)** en distinguant, pour un mandat donné, le premier prélèvement émis appelé **FIRST** des suivants appelés **RECURRENT**.
- Les **délais de remise de vos prélèvements** en banque sont modifiés.
- **E** Les incidents de paiements répondent à de nouvelles règles.

### <span id="page-5-0"></span>Préparer votre migration SEPA

Après le **1 ier février 2014**, vous ne pourrez **plus émettre** de prélèvements nationaux.

Il vous faut donc **dès à présent** engager certaines activités préparatoires afin d'être **prêt dès la fin 2013,** de manière à éviter le goulet d'étranglement prévisible chez les banques et les éditeurs de logiciel de paiement.

### <span id="page-5-1"></span>Obtenir votre Identifiant Créancier SEPA

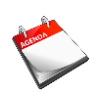

La **demande** Identifiant Créancier SEPA (**ICS**) peut être effectuée **dès à présent** indépendamment de votre date de migration.

Pour émettre des Prélèvements SEPA, vous devez posséder un **Identifiant Créancier SEPA**, appelé **ICS**.

L'ICS se substitue au Numéro National d'Émetteur (NNE) utilisé dans le cadre de vos Prélèvements nationaux actuels.

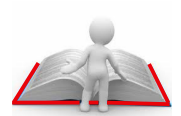

L'ICS est construit à partir du numéro national émetteur (NNE). Il est constitué de **13 caractères** respectant la structure suivante :

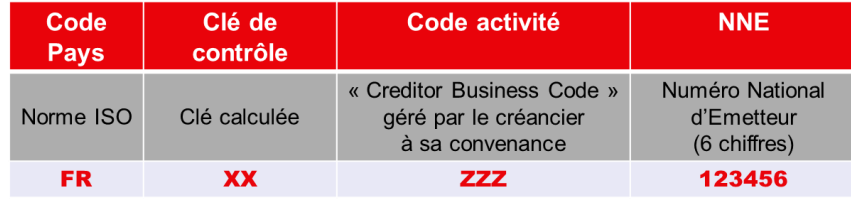

 $\frac{1}{\sqrt{2}}$ Vous pouvez librement utiliser le code activité ZZZ afin d'identifier par exemple une gamme de services ou un département de votre activité. Par défaut, la Banque de France lui attribue « ZZZ ».

L'ICS est reporté sur le mandat et devra obligatoirement y être présent lors de la signature des mandats.

Vous devez **obtenir** un **Identifiant Créancier SEPA** (ICS).

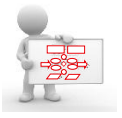

Cet identifiant est **attribué** par la **Banque de France**.

Pour l'obtenir, vous devez adresser une **demande à l'une de vos banques** accompagnée de justificatifs qui varient selon votre nature juridique (entreprise, association, entrepreneur,…).

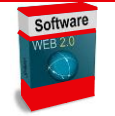

Votre application informatique de paiement devra reporter l'ICS dans les remises de prélèvement envoyées à votre banque.

#### <span id="page-6-0"></span>**E** Rédiger votre modèle de mandat

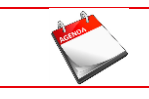

La conception de votre **modèle de mandat** peut être engagée **dès à présent**.

Pour émettre des Prélèvements SEPA, il est nécessaire de faire signer au client un mandat de prélèvement SEPA qui vous autorisera à débiter son compte, et non plus une demande et autorisation de prélèvement comme aujourd'hui. Ce mandat est à conserver au minimum 14 mois (Cf. la procédure *[Définir votre procédure de gestion des mandats](#page-7-0)*).

Si sa forme est libre, certaines mentions doivent obligatoirement y figurer :

- **<del>■</del>** Le titre : « Mandat de prélèvement SEPA »
- **E** La mention légale informant le client débiteur de ses droits « En signant ce formulaire de mandat, vous autorisez {**nom Créancier}** à envoyer des instructions à votre banque pour débiter votre compte, et votre banque à débiter votre compte conformément aux instructions de **{nom Créancier}**. Vous bénéficiez du droit d'être remboursé par votre banque selon les conditions décrites dans la convention que vous avez passée avec elle. Une demande de remboursement doit être présentée dans les 8 semaines suivant la date de débit de votre compte pour un prélèvement autorisé »
- La Référence Unique du Mandat (**RUM**)
- **4** Votre **Nom** ou Raison Sociale ou Dénomination Commerciale
- Votre Identifiant Créancier SEPA (**ICS**)
- Votre **adresse** complète
- Les **informations** concernant le **débiteur** qu'il devra compléter et/ou vérifier :
	- Son Nom ou Raison Sociale
	- **Son adresse complète**
	- Son N° de compte IBAN + BIC de la Banque
- Le **type de paiement : Ponctuel** (valable pour un seul prélèvement SEPA) ou **Récurrent** (suite de prélèvements)
- Le **lieu et la date de signature.**

Tout changement d'information portée par le mandat initialement signé doit faire l'objet d'une communication formelle annexée au mandat original, ou bien donner lieu à la signature d'un nouveau mandat. Le changement de débiteur, de type de paiement donne lieu obligatoirement à la signature d'un nouveau mandat.

L'absence de mandat ou d'une donnée obligatoire est assimilée à une absence de consentement et rend les opérations de prélèvement non autorisées.

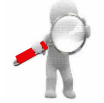

Toutes les données obligatoires concernant le créancier doivent être obligatoirement renseignées lors de la signature du mandat par le débiteur, excepté la RUM qui ne peut pas dans certains cas être connue préalablement. En effet, selon vos usages commerciaux, il sera opportun de pré renseigner la RUM. En cas d'impossibilité, celle-ci devra être communiquée après la signature du mandat.

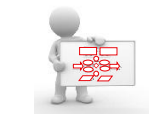

Vous devez **définir un modèle de mandat** adapté à votre activité et vos usages commerciaux (contractualisation en présence du client, bulletin d'adhésion retourné par le client, etc…). Deux **modèles** vous sont proposés en **annexe**.

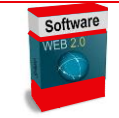

Certains logiciels disposent d'une fonction intégrée d'édition de mandat. Certaines données du mandat (données obligatoires : ICS, RUM, type de paiement, date de signature) sont dématérialisées et transmises dans chaque ordre de prélèvement SEPA.

Selon vos contraintes et processus commerciaux, la RUM peut ne pas être pré-renseignée lors de la signature du mandat. Dans ce cas, celle-ci devra être communiquée par la suite après la signature du mandat.

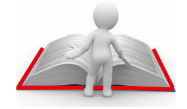

#### <span id="page-7-0"></span>**E** Définir votre procédure de gestion des mandats

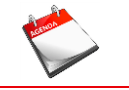

La procédure de gestion et conservation des mandats doit être opérationnelle **avant votre migration au prélèvement SEPA**.

La principale différence apportée par le Prélèvement SEPA est la modification du circuit d'échange et de la relation avec votre débiteur.

Avec le Prélèvement SEPA, vous devenez **l'unique responsable** de la **gestion** et la **conservation** du mandat.

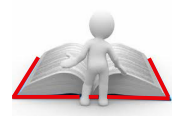

Un mandat pour lequel aucun ordre de prélèvement SEPA n'a pas été présenté pendant une période de 36 mois (à compter de la date d'échéance du dernier prélèvement SEPA) devient caduc et ne doit donc plus être utilisé.

En cas de contestation du client, le mandat signé par votre client pourra vous être réclamé pendant une période allant jusqu'à **14 mois** après l'opération concernée.

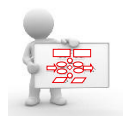

Vous devez **mettre en place une procédure** dans votre entreprise pour **gérer vos mandats**, enregistrer les données utiles pour les prélèvements et **assurer la conservation** des mandats.

Un **mandat** SEPA devient **caduc** si **aucun prélèvement** n'a été **émis** dans les derniers **36 mois**. Passé ce délai, tout prélèvement émis sera rejeté ; vous devrez dans ce cas faire signer un nouveau mandat par votre client.

Il faut entendre par **conservation** du mandat, l'archivage du **formulaire de mandat** initialement signé par le débiteur, mais également **toutes les pièces qui en modifient sa portée** :

- Les modifications de coordonnées bancaires du client (cf. la fiche [Gérer les](#page-22-0)  [modifications de mandat](#page-22-0) – FICHE 7*)*
- Les pré-notifications (cf. la fiche [Notifier vos](#page-15-0) débiteurs FICHE 2).

Les règles du prélèvement SEPA requièrent une conservation de 14 mois du mandat en cas de contestation mais ne remet pas en cause la conservation de 5 ans requise par le droit commercial.

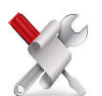

Si votre outil informatique n'est **pas en mesure de gérer les modifications de mandat et de générer des prélèvements SEPA intégrant ces modifications**, il vous faudra faire **signer un nouveau mandat** (cf. la fiche [Gérer les modifications](#page-22-0)  [de mandat](#page-22-0) – FICHE 7).

Si vous optez pour le principe de continuité des mandats pour vos débiteurs actuels (cf. la procédure Migration de vos [débiteurs existants\)](#page-9-0), il vous faudra **intégrer** les **demandes de prélèvement existantes** à votre procédure de gestion des mandats.

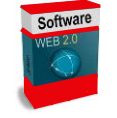

Si votre outil informatique offre une **fonction** de **numérisation** des données du mandat facilitant l'archivage et la recherche de mandats vous êtes tenu néanmoins d'**archiver l'original signé** ainsi que toutes les pièces qui en modifient sa portée.

### <span id="page-8-0"></span>**<sup>2</sup>** Définir votre règle de codification des RUM

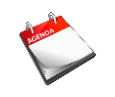

La définition d'une **règle de codification de la RUM** est à engager dès à présent.

Le mandat constitue la preuve du consentement de vos clients à être débités par Prélèvement SEPA. Un mandat peut être associé à une ou plusieurs créances.

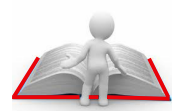

Contrairement aux autorisations de prélèvement, un mandat de prélèvement fait l'objet d'une **identification unique.**

L'identification du mandat est assurée par la **RUM** (Référence Unique du Mandat), une référence **librement choisie par l'émetteur** de prélèvements et qui comporte 35 caractères au maximum.

La référence du mandat doit être **unique** et **immuable** jusqu'à la fin des créances qui lui sont rattachées.

Il est préférable de définir une RUM pour **chaque prestation** vendue. Toutefois, la RUM peut être associée à une créance ou à plusieurs créances. Si la RUM correspond à une créance, dans le cas d'opposition, seul le prélèvement concerné sera rejeté.

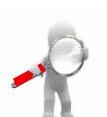

Dans le cas où vous souhaitez composer la RUM avec un identifiant (un N° d'adhérent, de client…), il est préconisé d'y ajouter un numéro séquentiel afin de pouvoir créer un nouveau mandat, s'il y a lieu en utilisant cet identifiant tout en incrémentant le numéro séquentiel.

- Si vous souhaitez associer un mandat à chaque débiteur, n'utilisez pas le nom du client afin d'éviter les risques d'homonymie, mais préférez sa référence client complétée d'un numéro séquentiel afin d'anticiper d'éventuelles créances futures.
- N'utilisez pas une référence amenée à changer tel qu'un numéro de facture.
- L'utilisation du numéro de compte est proscrite pour des raisons de confidentialité des coordonnées bancaires.

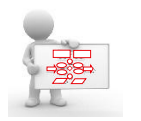

Nous vous conseillons de **définir une règle de codification de la RUM** en définissant une méthode en cohérence avec votre domaine d'activité et votre relation client.

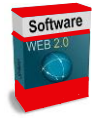

Si votre logiciel dispose d'une **fonction** permettant **d'affecter** une **RUM** à une créance ou un ensemble de créances, il vous faut vérifier qu'elle est **compatible** avec votre mode de gestion.

Cette référence sera véhiculée dans les remises de prélèvement transmises à votre banque.

#### <span id="page-9-0"></span>**Migration de vos débiteurs existants**

Vous devez migrer vos clients actuels au prélèvement SEPA et les informer **au plus tard 14 jours ouvrés avant leur premier prélèvement SEPA**.

Vous effectuez du prélèvement national, vous allez devoir migrer vos clients au prélèvement SEPA. Les autorisations de prélèvement données par vos clients faisant l'objet de Prélèvements Nationaux, doivent être remplacées par des mandats de prélèvements SEPA.

**Deux possibilités** s'ouvrent à vous pour réaliser cette opération dépendant de votre organisation et/ou de votre logiciel :

**Faire signer un mandat** de prélèvement SEPA à vos clients qui se substitue définitivement à l'autorisation et à la demande de prélèvement qui étaient en place

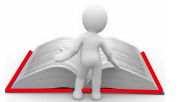

Ou profiter du **principe de continuité des mandats** prévu par la loi qui permet d'éviter de faire signer de nouveaux mandats pour les Prélèvements Nationaux existants.

Vous avez alors obligation d'informer vos clients débiteurs que les créances recouvrées jusqu'alors par Prélèvement National le seront dorénavant par prélèvement SEPA. Cette information doit être fournie par tout moyen à votre convenance 14 jours au plus tard avant la migration et doit mentionner :

- Votre Identifiant Créancier SEPA (ICS)
- **La Référence Unique de Mandat (RUM)**
- Les coordonnées auxquelles le débiteur pourra adresser ses demandes de modification et révocation de mandat et ses réclamations relatives au prélèvement SEPA.

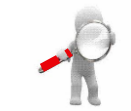

Dès que vous aurez migré votre client débiteur au prélèvement SEPA, vous ne pourrez plus émettre de Prélèvement National au titre de ce contrat, et ce sont les règles du prélèvement SEPA qui s'appliqueront.

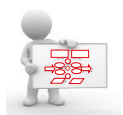

Vous devez **définir votre stratégie** de migration de vos clients en fonction des **capacités de votre logiciel et/ou votre organisation**.

*Faire signer un mandat* de prélèvement SEPA à vos clients actuels.

**Migrer** les **autorisations de prélèvement** actuelles en mandat.

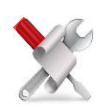

Si votre **logiciel ne permet pas** la migration des autorisations de prélèvement, il vous faut alors amener vos clients actuels à **signer un nouveau mandat** (cf. la fiche [Enregistrement d'un nouveau mandat](#page-14-1) – FICHE 1).

Si votre **logiciel permet** d'appliquer le principe de continuité des mandats, vous devez :

Enregistrer les données du mandat associées aux autorisations de prélèvement existantes en :

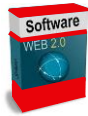

 **Affectant** à chaque autorisation de prélèvement une Référence Unique de Mandat (**RUM**)

Afin d'identifier les prélèvements qui ont fait l'objet d'une migration, il est recommandé d'affecter une RUM dont les deux premiers caractères sont **« ++ ».**

- **Initialisant** la **date de signature** du mandat avec la date de la première échéance de prélèvement SEPA
- **Informer vos clients débiteurs** de cette migration au prélèvement SEPA, un modèle de communication vous est proposé en annexe
- **Archiver** le **courrier client** avec sa **demande de prélèvement national** qui pourra vous être réclamée au même titre qu'un mandat.

#### <span id="page-10-0"></span>**E** Convertir les RIB de vos débiteurs en BIC et IBAN

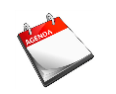

Vous devez convertir les numéros de comptes de vos débiteurs du format RIB au format **BIC et IBAN** en vue de les enregistrer dans votre logiciel**.**

Le BIC (Bank Identifier Code) et I'IBAN (International Bank Account Number) est le format international de représentation du numéro de compte.

**Le BIC** identifie la banque du débiteur.

Exemple : CEPAFRPP123, BIC de la Caisse d'Epargne XXX

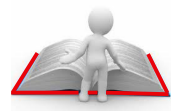

**L'IBAN** identifie le compte du débiteur.

Exemple : FR76 1123 1900 0012 3456 7890 109

NB : Pour les opérations nationales, le BIC ne sera plus obligatoire à partir du 1 $e^{\pi}$ février 2014

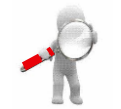

**La conversion RIB vers BIC et IBAN n'est pas une simple conversion technique à partir d'un algorithme. Elle nécessite d'être en possession de l'annuaire BIC des banques.**

Vous devez **définir votre stratégie** d'obtention des BIC et IBAN de vos débiteurs.

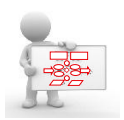

- **Demander à vos débiteurs de vous communiquer** un nouveau relevé d'identité bancaire avec ses coordonnées au format BIC et IBAN.
- **A** Réaliser une conversion technique en vous appuyant sur votre éditeur ou votre partenaire bancaire.

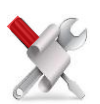

Dans le cadre d'une **conversion technique** se rapprocher de votre **éditeur et/ou de la Caisse d'Epargne** pour avoir connaissance des **modalités proposées** pour cette opération.

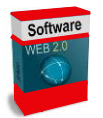

毛

Afin de décider des **modalités d'enregistrement des BIC et IBAN** dans votre logiciel, vous devez vérifier auprès de votre éditeur que son logiciel permet de **gérer simultanément** les formats de comptes **RIB et BIC et IBAN** :

- Si oui, vous pourrez enregistrer les BIC et IBAN **par anticipation**
- Si non, vous devrez enregistrer les BIC et IBAN **au moment de votre bascule** du prélèvement national au prélèvement SEPA.

### <span id="page-11-0"></span>Valider la compatibilité de vos outils avec la mise en œuvre du prélèvement SEPA

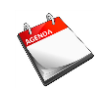

La prise de **contact** avec votre **service informatique** ou votre **éditeur** doit être engagée **sans plus attendre**, si cela n'est déjà fait.

Il faut vérifier que votre logiciel de prélèvement couvre les fonctions suivantes :

- Gestion de vos débiteurs, avec enregistrement de leurs coordonnées bancaires au format BIC-IBAN
- **E** Edition de mandat avec toutes les données obligatoires côté créancier pour complémentation et signature par le débiteur

Gestion des données relatives à vos mandats selon vos besoins :

- saisie des données du mandat à chaque prélèvement,
- utilisation d'un logiciel pour la gestion de vos mandats, pour permettre à votre outil de saisie de prélèvement de récupérer automatiquement ces données,
- automatisation de l'attribution d'une RUM unique selon la méthode que vous avez définie,
- intégration des éléments de modification du mandat dans l'émission des prélèvements SEPA,
- l'historisation des modifications des données du mandat
- €∕≥ Saisie et émission de prélèvements SEPA avec ajout des données du mandat dans chaque ordre de prélèvement SEPA (RUM, ICS, type de paiement, date de signature…)
- Gestion de la séquence de présentation en fonction du type et du cycle de vie du mandat et des impayés
- $\epsilon$  Gestion des impayés
- 毛 Paramétrage des nouveaux codes opérations restitués dans les relevés de compte et d'opérations EDI (Impact sur les rapprochements comptables et de trésorerie).

Vous devez, avec votre éditeur ou votre service informatique :

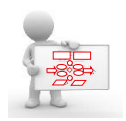

- €∕≥ Vous **assurer de la couverture fonctionnelle** SEPA de votre outil
- €∕≥ **Planifier et organiser les tests** de votre outil dans ses fonctionnalités de prélèvement SEPA.

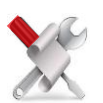

Si les **capacités** de votre **logiciel** sont **limitées**, il vous faudra gérer par **saisie manuelle** les mandats, les notifications, les impayés (Cf. les fiches [Enregistrement](#page-14-1)  [d'un nouveau mandat](#page-14-1) – FICHE 1 et [Gérer les modifications de mandat](#page-22-0) – FICHE 7).

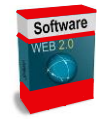

Si votre **logiciel couvre** l'ensemble des **fonctionnalités SEPA**, la gestion au quotidien de vos prélèvements SEPA sera grandement facilitée. Il vous faut alors procéder au **paramétrage** de votre outil avec votre éditeur ou votre service informatique.

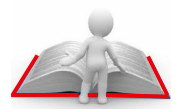

#### <span id="page-12-0"></span>**E Contacter votre Caisse d'Epargne**

Vous devez prendre **immédiatement** contact avec votre interlocuteur Caisse d'Epargne si cela n'est déjà fait.

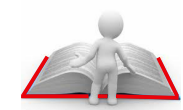

Le prélèvement SEPA est un nouveau service bancaire auquel est associé une convention d'émission de prélèvements SEPA spécifique, à signer avec votre Caisse d'Epargne.

Vous allez transmettre à votre Caisse d'Epargne des nouveaux formats de fichier de remises de prélèvements. Il est nécessaire d'effectuer des tests avec elle afin de valider la conformité de vos remises.

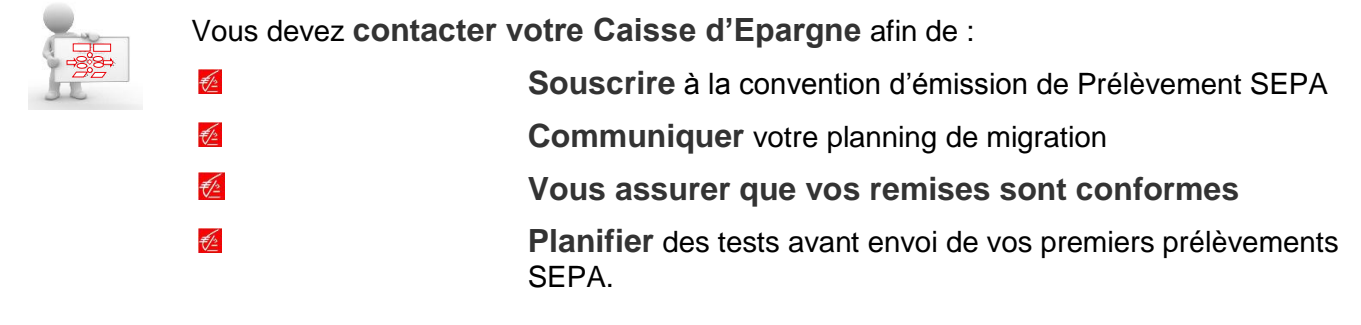

### <span id="page-13-0"></span>Point d'avancement de votre migration au Prélèvement SEPA

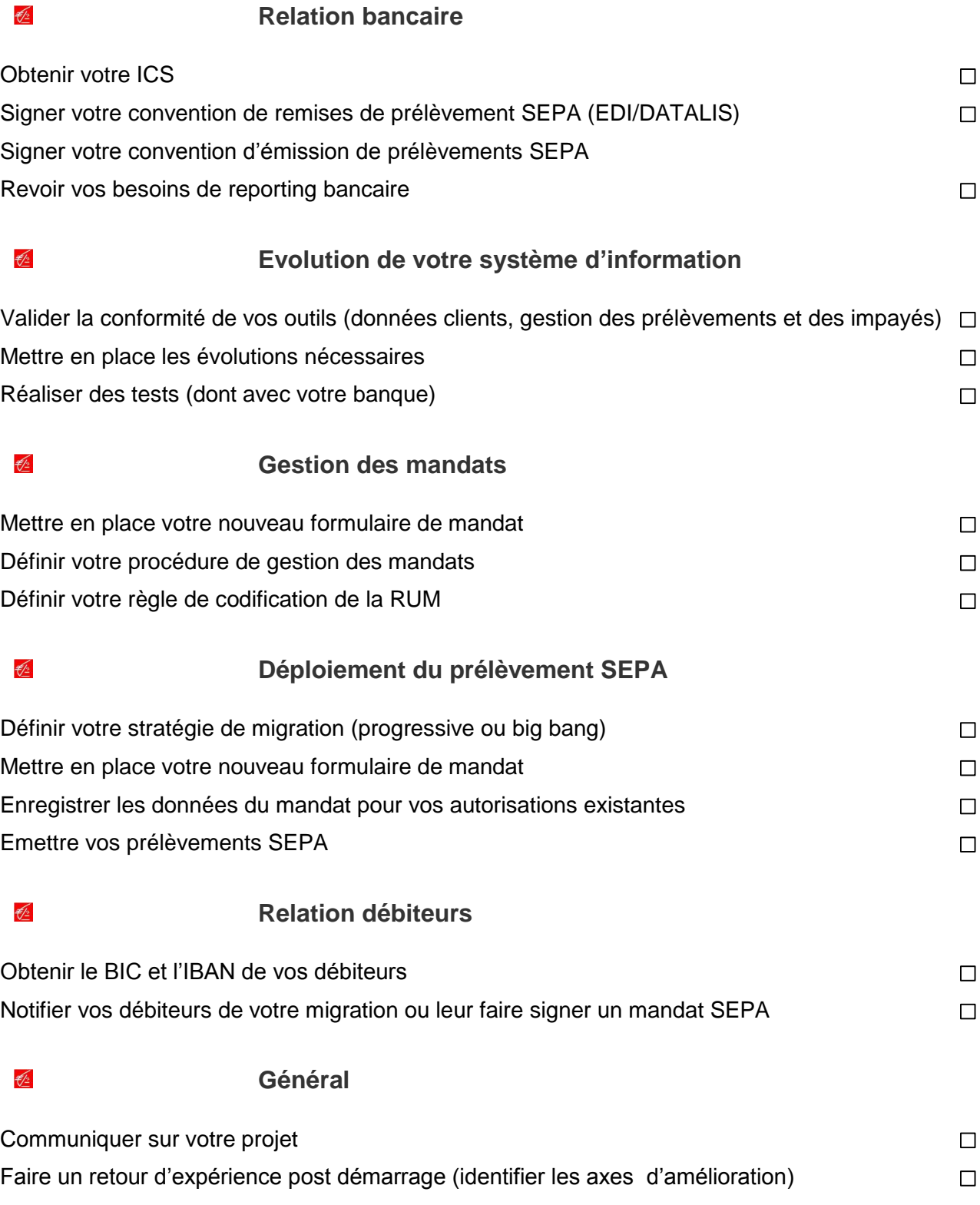

<span id="page-14-0"></span>Dès que vous serez prêt à émettre des prélèvements SEPA, vous allez devoir gérer au quotidien vos prélèvements selon les nouvelles procédures mises en place.

#### <span id="page-14-1"></span>Enregistrement d'un nouveau mandat – FICHE 1

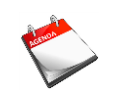

A réaliser **pour chaque nouveau client débiteur**.

Avant de prélever un nouveau client, il est nécessaire de lui faire signer un Mandat qui formalise son consentement d'être débité par Prélèvement SEPA.

Le mandat signé doit être archivé car il constitue la preuve du consentement de votre débiteur et pourra vous être réclamé, en cas de contestation, pendant une période allant jusqu'à 14 mois suivant date d'échéance du prélèvement contesté.

Vous devez :

 $\frac{1}{2}$ **Faire signer** à vos nouveaux clients à prélever le **mandat** que vous avez défini et qui vous le retourneront, dûment complété et signé. Vous n'êtes pas obligé de faire signer ce mandat à vos clients actuels si votre logiciel gère la migration des prélèvements nationaux

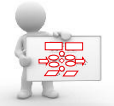

- **Archiver l'original du mandat** selon les procédures que vous avez définies
- 毛 **Enregistrer** dans votre logiciel de paiement les données habituelles du client permettant d'émettre des prélèvements SEPA (Nom, coordonnées bancaires, etc) mais également **les données du mandat** (ICS, RUM, type de paiement, date de signature du mandat).

Si votre **logiciel** de paiement **ne gère pas** le cycle de vie complet du **mandat**, il vous faudra vraisemblablement **saisir** les données du mandat **à chaque prélèvement.**

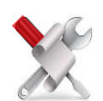

Si la **reprise des demandes et autorisations de prélèvement** existantes n'est **pas intégrée** à votre outil, il vous faudra traiter vos clients existants comme des nouveaux et établir un **nouveau mandat.**

Si votre logiciel ne gère pas les modifications des données du mandat, dont les nouvelles coordonnées bancaires du débiteur, il faudra à chaque modification faire signer un nouveau mandat et l'enregistrer en nouveau mandat.

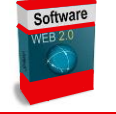

Si votre **logiciel** de paiement est doté d'une **base** de gestion de **mandat**, les données du mandat **seront saisies une fois pour toute** ; votre outil de prélèvement récupèrera automatiquement ces données lors de l'envoi de vos prélèvements associés.

### <span id="page-15-0"></span>Notifier vos débiteurs – FICHE 2

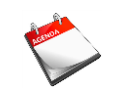

#### A réaliser au moins **14 jours avant la date d'échéance** du prélèvement SEPA.

Avant d'émettre tout prélèvement SEPA, vous devez fournir au débiteur une notification préalable **au plus tard 14 jours** calendaires avant la date d'échéance du premier prélèvement (**sauf accord bilatéral sur un délai différent**).

Cette pré-notification doit indiquer obligatoirement :

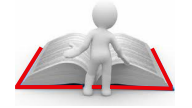

€∕≥ €∕≥ Le **montant** prélevé

La **date d'échéance.**

Il est souhaitable de mentionner également votre Identifiant Créancier SEPA (« ICS ») ainsi que la « RUM ».

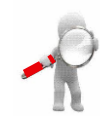

Cette notification peut se faire par tout moyen convenu avec votre client : facture, échéancier, avis spécifique, courrier papier …

Si les prélèvements sont tous de même montant et effectués à date fixe sur toute la durée de la prestation fournie, le contrat ou l'échéancier peut faire office de prénotification sous réserve de l'indiquer explicitement.

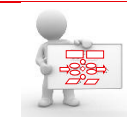

Vous devez **notifier vos clients** du prochain prélèvement à venir.

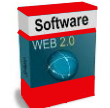

Votre outil informatique de paiement peut offrir cette fonction de notification en produisant un avis papier préalablement à la préparation des remises de prélèvement.

#### <span id="page-16-0"></span>**E** Préparer vos remises bancaires – FICHE 3

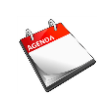

A réaliser **avant l'envoi de vos remises à votre banque.** Cette fiche a pour objet de vous expliquer dans le cas où votre outil ne le fait pas, la codification de chaque prélèvement appelée « séquence de présentation ».

Le prélèvement SEPA peut être utilisé pour des opérations multiples ou ponctuelles selon le mandat signé par le client débiteur.

Une **opération ponctuelle** est caractérisée par la mention **OOFF** (pour one-off), cette seule opération est présentée par le créancier. Elle n'est pas suivie d'autres opérations au titre du même mandat.

Les opérations multiples ou récurrentes suivent la séquence de présentation en fonction du cycle de vie du mandat :

- 毛 Le **premier** prélèvement SEPA **d'une série** se distingue des opérations suivantes par la mention **FRST** (pour first / premier)
- Les **opérations consécutives à la première** d'une série sont marquées **RCUR** (pour récurrent). Un prélèvement RCUR sera rejeté si un prélèvement FRST n'a pas été préalablement émis*.*

Les **remises** bancaires sont constituées en **regroupant** les opérations ayant la **même séquence de présentation** (OOFF, FRST, RCUR).

**Cas particuliers** pour les prélèvements **FIRST,** la séquence de présentation FIRST sera utilisée dans les cas suivants :

**Nouveau mandat signé, le premier prélèvement d'une série**

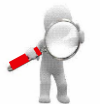

- **Changement de banque du client** débiteur
- $\mathcal{F}/\mathbb{Z}$ **Emission** d'un prélèvement suite à un prélèvement **FIRST rejeté**, avant la date d'échéance
- € **Le premier prélèvement émis suite à la migration de vos prélèvements nationaux** en prélèvement SEPA**.**

Vous devez :

- €∕≥ Marquer à **OOFF** vos prélèvements sur des mandats de type paiement ponctuel
- Marquer à **FRST** vos **nouveaux** prélèvements récurrents

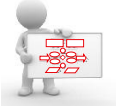

- Marquer à **FRST** les prélèvements récurrents **avec changement de banque**.
- 毛 Marquer à **RCUR** vos prélèvements récurrents ayant **déjà fait l'objet** d'une **émission FRST** sauf cas exceptionnels de prélèvement suite à des rejets avant la date d'échéance (Cf. la fiche [Gérer vos impayés](#page-19-0) – FICHE 5)
- **Regrouper** vos prélèvements en **lots** homogènes **FRST**, **RCUR** et **OOFF.**

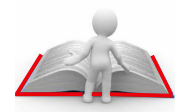

Si votre outil **ne sait pas gérer les séquences de présentation** en fonction des événements liés au mandat, il vous faudra procéder vous-même à la saisie de cette séquence de présentation.

Il est important de vérifier les capacités de votre logiciel concernant la gestion des séquences de présentation et d'adapter votre guide d'utilisation en adéquation.

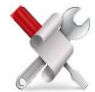

Si votre logiciel n'effectue pas en automatique de regroupements par séquence de présentations des remises de prélèvements, vous devrez constituer vos remises en regroupant des prélèvements ayant la même séquence de présentation :

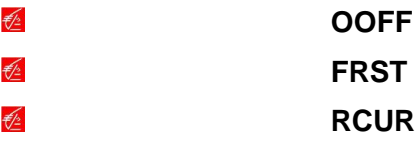

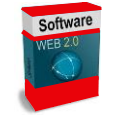

Si votre logiciel effectue les regroupements par séquence de présentation, les remises de prélèvements seront constituées automatiquement.

#### <span id="page-18-0"></span>**E** Transmettre vos remises à la banque - FICHE 4

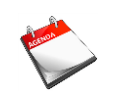

A réaliser au plus tard **6 jours** ou **3 jours** ouvrés bancaires **avant la date d'échéance selon le type de prélèvement et sa séquence.**

Les délais de présentation des remises de prélèvement SEPA diffèrent du prélèvement national.

Les remises doivent être adressées à la banque au plus tard :

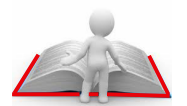

€∕≥

- 6 jours ouvrés bancaires avant la date d'échéance pour
- un prélèvement ponctuel : OOFF
- le premier prélèvement d'une série et cas particuliers (Cf. la fiche [Préparer vos](#page-16-0) [remises bancaires](#page-16-0) – FICHE 3)
- 3 jours ouvrés bancaires avant la date d'échéance pour les prélèvements €∕≦ récurrents d'une série : séquence de présentation RCUR.

Les remises peuvent être envoyées à partir de 14 jours avant la date d'échéance.

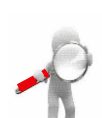

Ces délais de présentation peuvent varier selon les « cut off » de chacune de vos banques.

Rapprocher vos remises en tenant compte des nouveaux codes opérations.

Vous aurez autant de remises que de séquences de présentation et de ce fait autant d'écritures comptables reportées sur votre relevé de compte.

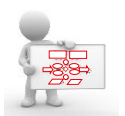

Vous devez **envoyer vos remises** regroupées par **type de séquence** (FRST, RCUR, OOFF) à votre banque en lot homogène en utilisant votre canal de communication bancaire habituel : EBICS, web-EDI, SwiftNet.

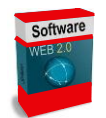

€/≥

Si votre logiciel génère un **fichier multi-remise** de prélèvements de type **FRST** et de type **RCUR**, votre envoi devra s'effectuer **6 jours** au moins **avant la date d'échéance** afin que les prélèvements FRST soient traités.

Si votre logiciel effectue un fichier monoremise par séquence de présentation ; il faudra alors transmettre à la banque le fichier dans les délais selon le code de présentation :

- 毝 6 jours pour les FIRST et OOFF
	- 3 jours ouvrés pour les RCUR.

### <span id="page-19-0"></span>**E Gérer vos impayés - FICHE 5**

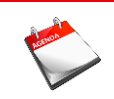

**Traiter les impayés** à leur réception via les **relevés bancaires.**

**Le Prélèvement SEPA** introduit des **évolutions** sur les **impayés** à prendre en compte dans la gestion des opérations au quotidien.

**Les impayés avant l'échéance** (compte clos, opération non autorisée, refus du débiteur,…) sont restitués avant celle-ci **dans les relevés d'impayés.** Dans le cas contraire, ils seront restitués à l'échéance ou ultérieurement lors des retours bancaires (solde insuffisant…) ou de remboursement (cf. la fiche [Gérer vos](#page-20-0) [contestations clients](#page-20-0) – FICHE 6).

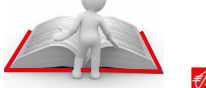

- **De nouveaux motifs d'impayés** sont introduits pour le prélèvement SEPA.
- $\frac{1}{2}$ **Le Prélèvement SEPA impose de tenir compte des impayés dans votre logiciel** de génération de vos remises de prélèvement afin de pouvoir, le cas échéant, réémettre un premier prélèvement rejeté en impayé avec la bonne séquence de présentation : FIRST.

Les relevés à prendre en compte pour gérer au mieux les rejets d'opérations sont :

- 毛 **Le compte-rendu de traitement des remises** avec les rejets techniques de votre banque
- **Le relevé d'impayés avec le détail des opérations** si vous avez souscrit à ce service auprès de votre banque
- **Cas particulier d'un impayé sur un premier prélèvement (FRST ou OOFF),** s'il y a un rejet avant la date d'échéance sur un prélèvement émis avec une séquence de présentation à FRST ou OOFF, alors le prélèvement suivant devra obligatoirement comporter la même séquence de présentation que celui rejeté (FRST/OOFF).

Effectuer votre rapprochement en tenant compte des nouveaux codes opérations.

**Vérifier que votre logiciel** de génération de remises de prélèvements SEPA **traite** bien **les impayés** :

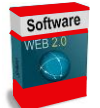

€∕≥ €∕≥

- **Par mise à jour manuelle** du statut du prélèvement
	- **Par intégration automatique** de fichiers de relevés d'impayés,

**afin de gérer correctement la séquence de présentation** suite à un impayé sur un premier prélèvement.

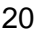

### <span id="page-20-0"></span>Gérer vos contestations clients – FICHE 6

A réaliser pour chaque **demande de remboursement** ou **contestation.**

- €∕≥ **Avant le règlement,** un client peut **s'opposer** auprès de sa banque au paiement du prélèvement.
- **Après règlement** et dans les **8 semaines** suivant la date de débit, un client peut **obtenir** le **remboursement** d'un prélèvement sans avoir à justifier sa demande (mandat inexistant, montant de l'opération différent de celui qui était attendu, mandat révoqué, mandat caduc,…).

Ce remboursement est immédiat et se traduit par le débit de votre compte du montant du prélèvement émis.

Votre banque et celle de votre client n'ont pas à intervenir sur le différend existant avec votre client qu'il vous appartient de résoudre.

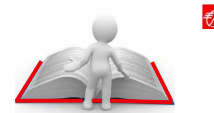

**Après 8 semaines et jusqu'à 13 mois** après la date de débit, un client  $\frac{1}{2}$ débiteur peut **contester** un prélèvement pour mandat inexistant, révoqué ou invalide et en **demander le remboursement**.

La banque du client débiteur rembourse immédiatement son client et effectue la démarche de recherche de preuve auprès de votre banque qui vous la fera suivre. Il vous appartiendra, sous 7 jours ouvrés bancaires maximum, de produire tous les éléments de preuve d'existence de mandat valide si la contestation n'est pas justifiée.

C'est la banque de votre client qui décidera au vu des éléments fournis de la recevabilité de la contestation, indépendamment des actions que vous aurez engagées avec votre client pour résoudre le litige.

Si la banque du débiteur accepte la contestation, elle émet une demande de remboursement vers votre banque qui procède alors au débit de votre compte et transmet les fonds à la banque du débiteur.

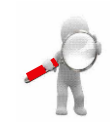

Le **refus**, le **remboursement** ou la **contestation** d'un prélèvement n'ont **pas d'incidence** sur l'existence de la **dette** née du Contrat avec votre client.

Les moyens de communication mis en place pour vous alerter de ces contestations peuvent différer selon vos banques et les services auxquels vous avez souscrits : avis d'opération, avis spécifique, alerte mail, contact téléphonique, fax,…

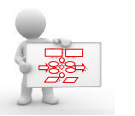

€∕≥

- En cas de **refus** de votre client, vous devez :
- **Prendre contact** avec votre **client** afin de **gérer le différend**
- **Réémettre** le cas échéant le **prélèvement** après avoir géré le différend.
- En cas **d'impayés** de votre client par votre banque, suite à contestation du prélèvement après la date d'échéance et sous 8 semaines, vous devez :
	- **Prendre contact** avec votre **client** afin de **gérer le différend**
	- **Réémettre** le cas échéant le **prélèvement.**

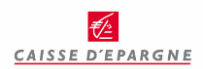

- **En cas de demandes de remboursement** pour mandat invalide après 8 semaines et sous 13 mois reçues de votre banque, vous devez :
	- **Rechercher** tous les **éléments de preuve** de l'existence d'un mandat valide : copie du mandat initial, courrier de révocation, courrier de changement de coordonnées bancaire, notifications, etc…
	- **Transmettre sous 7 jours** ouvrés bancaires maximum à votre banque toutes les **informations collectées** après réception de la demande
	- **Prendre contact** avec votre **client** afin de **résoudre le litige**.

### <span id="page-22-0"></span>**E** Gérer les modifications de mandat – FICHE 7

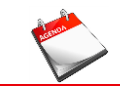

A réaliser en cas de **changement de coordonnées bancaires** de votre débiteur.

**Le débiteur** peut être amené à **amender le mandat** initialement signé en changeant ses coordonnées bancaires.

**Les mises à jour du mandat** sont des **éléments de preuve** qu'il faut archiver et conserver au même titre que le mandat initialement signé.

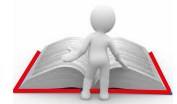

**Ces changements** apportés au mandat seront véhiculés dans le prélèvement qui suit ces modifications.

Le prélèvement suivant envoyé devra indiquer quelles sont les données du mandat modifiées et rappeler leur valeur initiale.

Il en est de même côté créancier, si certaines données relatives au créancier sont modifiées, les changements doivent être véhiculés dans le prélèvement qui suit ces modifications.

Si le débiteur est différent ou venait à changer de nom (mariage) un **nouveau mandat** devra être établi. Un changement d'adresse ne nécessite pas de formalité particulière si ce n'est l'archivage du courrier d'information.

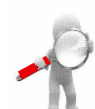

Dans le cas exceptionnel où vous seriez amené à changer votre dénomination commerciale, votre ICS ou bien procéder à un changement de RUM, il vous faudra informer vos débiteurs des modifications apportées à leur mandat et archiver le courrier qui leur est adressé. De même, ces modifications enregistrées dans votre logiciel devront permettre de restituer les amendements dans les prélèvements émis par la suite.

Vous devez :

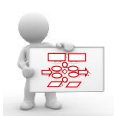

- **Archiver** avec le mandat original la communication du client vous informant des modifications
- €∕≥ **Enregistrer** dans votre logiciel de paiement les **nouvelles coordonnées bancaires**
- €∕≥ **Archiver la communication du créancier** faite au débiteur concernant ses modifications.

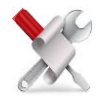

Si votre **logiciel ne gère pas les amendements** (incapacité d'émettre des remises de prélèvement véhiculant les données du mandat modifiées), vous devrez **faire signer un nouveau mandat avec une nouvelle RUM** à votre client.

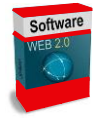

Si votre **logiciel gère** tous les cas **d'amendements**, la **saisie des données** modifiées lui sera **suffisante** pour véhiculer dans le prochain prélèvement adressé à votre Caisse d'Epargne les données modifiées.

Lorsque l'amendement porte sur le **changement de banque du débiteur**, le **prélèvement suivant** envoyé à la banque devra être de type **FIRST.**

## <span id="page-23-0"></span>Annexe

### <span id="page-23-1"></span>Modèle de mandat (cfonb) hors données optionnelles

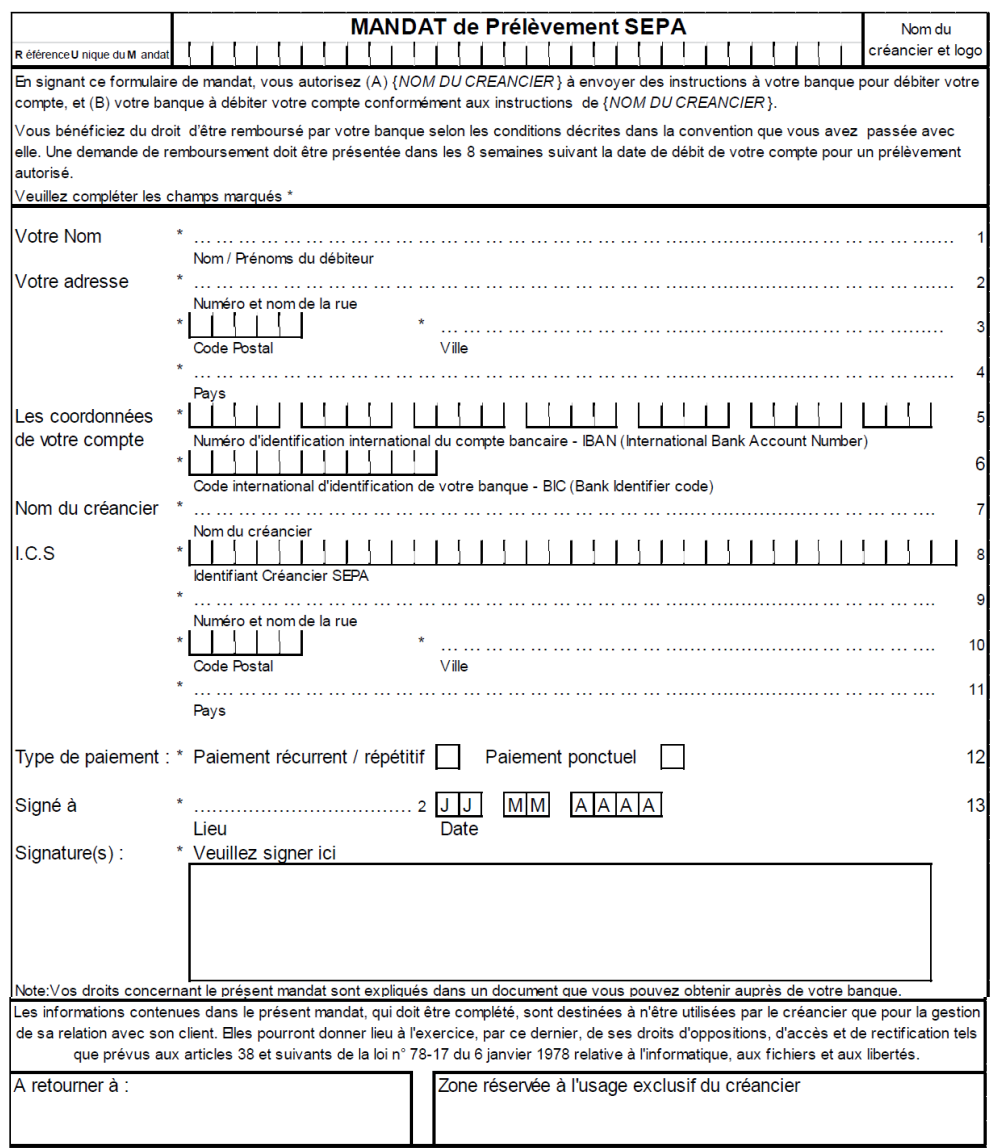

### <span id="page-24-0"></span>**Exemple de mandat personnalisé**

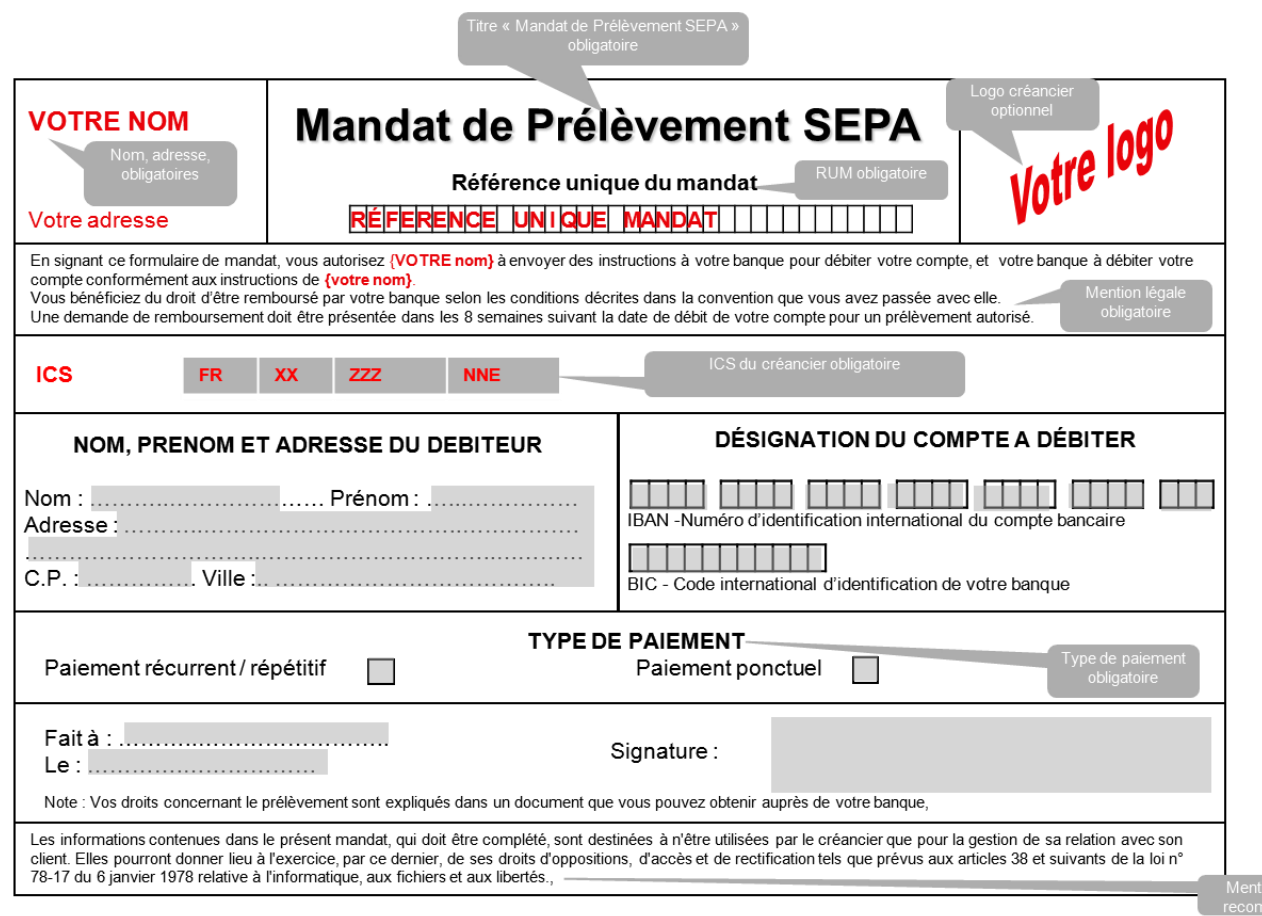

NB : Excepté la RUM qui peut être communiquée par la suite, les informations stipulées doivent être renseignées correctement sur le mandat<br>avant la signature du client. Dans le cas contraire le mandat est invalide.

on CNIL<br>mandée

### <span id="page-25-0"></span>Modèle de courrier d'information du passage au prélèvement SEPA

**VOTRE NOM Votre adresse**

#### **Coordonnées Client**

Cher(chère) client(e),

Dans le cadre de l'harmonisation des paiements en Europe, les prélèvements nationaux sont remplacés par les prélèvements SEPA.

En conséquence, nous vous informons que le recouvrement de la prestation s'effectuera au moyen du prélèvement SEPA à partir du ……...

Les autorisations de prélèvement que vous avez signées demeurent valables pour le prélèvement SEPA conformément à l'article 19 de l'ordonnance 2009-866, relatif à la continuité des mandats de prélèvement.

Vous n'avez aucune démarche à accomplir auprès de votre banque à qui nous continuerons à transmettre les ordres de prélèvement SEPA.

Vous trouverez ci-après les informations caractérisant vos prélèvements SEPA :

- Nom du créancier : **Votre nom**
- Identifiant Créancier SEPA (ICS) : **Votre ICS**
- Créance : **Intitulé du ou des créances**
- Référence unique du mandat (RUM) : **RUM affectée.**

En cas de réclamation relative à vos prélèvements SEPA ou de révocation ou modification (par exemple changement de coordonnées bancaires) de mandat, vous pourrez adresser vos demandes à : **Votre adresse service client.**

### <span id="page-26-0"></span>**E** Lexique

**BIC** (Business Identifier Code) : Codification internationale sur 8 ou 11 caractères alpha numériques, attribuée par l'ISO (Organisation pour la Standardisation Internationale) et servant à identifier une institution bancaire ou une entreprise.

**Caducité d'un mandat de prélèvement SEPA** : Le mandat de prélèvement SEPA cesse d'être valide et devient donc caduc lorsqu'aucune opération s'y référant n'a été exécutée depuis 36 mois.

**Contestation** : demande formulée par le débiteur à sa banque afin d'obtenir le remboursement d'une ou plusieurs opérations de prélèvement SEPA déjà exécutée(s).

**EPC** (European Payments Council / Conseil Européen des Paiements) : Instance créée en 2002 par les établissements de crédit européens et des associations professionnelles. Il est chargé de définir les moyens de paiement en Europe et les infrastructures y afférentes.

**IBAN** : International Bank Account Number, identifiant international de compte bancaire. En France, l'IBAN va remplacer nos traditionnels RIB.

**ICS** (Identifiant Créancier SEPA) : Identifiant désignant de façon unique un créancier émetteur d'ordres de prélèvement SEPA.

**Jours ouvrés bancaires :** Jours d'ouverture des systèmes de paiement européens (Target).

**Jours ouvrables** : Jours au cours desquels la banque du débiteur ou la banque du créancier exerce une activité permettant d'exécuter une opération bancaire de paiement.

**Mandat de prélèvement SEPA** : Mandat par lequel le débiteur, d'une part, autorise un créancier à émettre des prélèvements SEPA payables sur son compte, et d'autre part, autorise sa banque à débiter son compte du montant des prélèvements présentés par le créancier mentionné sur le mandat. Le mandat de prélèvement SEPA est géré et conservé par le créancier.

**Opposition sur un ou plusieurs prélèvements** : Instruction donnée par le débiteur à sa banque de ne pas payer un ou plusieurs prélèvements à venir. Le code monétaire et financier utilise aussi les termes de retrait du consentement à l'opération de paiement ou de révocation de l'ordre de paiement.

**Pré-notification** : Information donnée par le créancier à son débiteur sur la créance objet du prélèvement ; l'information peut se faire par tout moyen (avis, échéance, facture) dans un délai de 14 jours calendaires minimum avant la date d'échéance du prélèvement.

**Réclamation** : Demande formulée par le débiteur à son créancier en vue de résoudre à l'amiable un différend relatif au Contrat sous-jacent ou au mandat de prélèvement SEPA.

**Récurrent** : Se dit d'un prélèvement répétitif. Définit également un type de paiement caractérisé par une série de prélèvements effectués au titre d'un mandat.

**Retrait de consentement ou résiliation d'un mandat de prélèvement SEPA** : Décision du débiteur, notifiée au créancier, par laquelle il met fin définitivement à l'autorisation donnée au créancier d'émettre des ordres de prélèvements SEPA et à l'autorisation antérieurement donnée à sa banque de débiter son compte du montant des ordres présentés, figurant sur le formulaire unique de mandat remis par le débiteur à son créancier.

**R-Transactions** : Traitement d'exception relatif à une opération. La liste des R-Transactions est la suivante :

- **Révocation** : demande émise par le créancier pour annuler une opération qu'il n'aurait pas dû présenter à sa banque et qui n'a pas encore été mise en circulation dans le système d'échange
- **Demande d'annulation** : Demande émise par la banque du créancier avant règlement pour annuler une opération qui a été mise en circulation dans le système d'échange

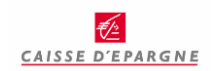

- **Rejet** : Renvoi d'une opération, avant règlement interbancaire (échéance), à l'initiative de la banque du débiteur
- **Refus** : Refus d'une opération, avant règlement interbancaire (= D, échéance), à l'initiative du débiteur donnant lieu à un « rejet » par la banque du
- **Reversement** : annulation, après règlement interbancaire (échéance), à l'initiative du créancier ou de sa banque d'une opération qui n'aurait pas dû être réglée
- **Retour** : renvoi d'une opération, après règlement interbancaire (échéance), à l'initiative de la banque du débiteur
- **Demande de Remboursement/Remboursement** : contestation d'une opération de la part du débiteur, dans les 8 semaines après la date d'échéance sans avoir à justifier le motif et suivant les 8 semaines dans un délai de 13 mois pour opération non autorisée. Le renvoi de l'opération par la banque du débiteur est assimilé à un « retour ».

**RIB** : Codification permettant en France d'identifier les coordonnées bancaires d'un client (nom du titulaire du compte, nom de la banque, code établissement, code guichet, numéro de compte et clé de contrôle).

**RUM** (Référence Unique du Mandat) : Identifiant donné par le créancier à chaque mandat de prélèvement.

**SCT** : SEPA Credit Transfert : virement SEPA.

**SDD** : SEPA Direct Debit : prélèvement SEPA.

**SEPA** (Single Euro Payments Area / Espace Unique de paiement en euros) : Zone géographique à l'intérieur de laquelle chaque donneur d'ordre peut utiliser des virements et des prélèvements dans les mêmes conditions de coût, de délai et de sécurité.

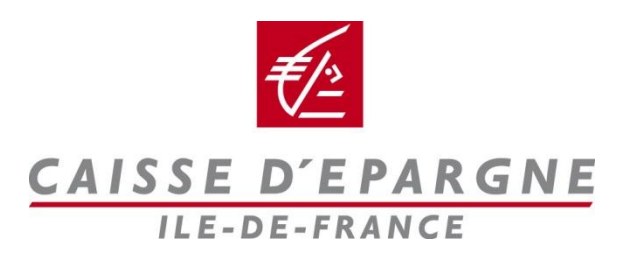

Caisse d'Epargne et de Prévoyance Ile-de-France - 26/28 rue Neuve Tolbiac - CS 91344 - 75633 Paris Cedex 13. Société anonyme à Directoire et à Conseil d'Orientation et de Surveillance - Capital de 1.157.868.380 Euros - 382 900 942 RCS Paris - Siège social : 19 rue du Louvre. 75001 Paris